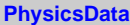

## **fType**

**fgIsA**

## **@~PhysicsData Type PhysicsData Class Class\_Name IsA ShowMembers Streamer**

**StreamerNVirtual**

## **ShowerTrack**

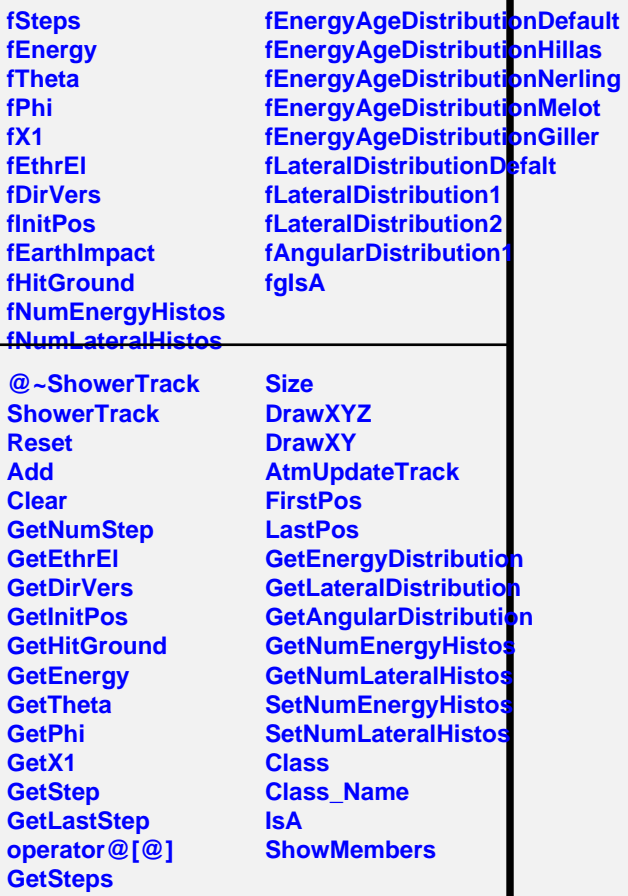

## **EsafMsgSource**

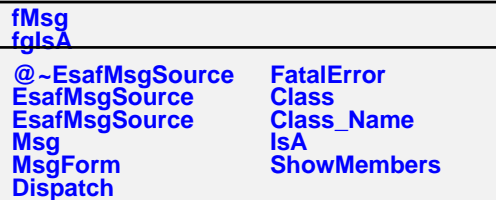